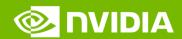

NVIDIA DGX POD 관리서버 구성 with DeepOps

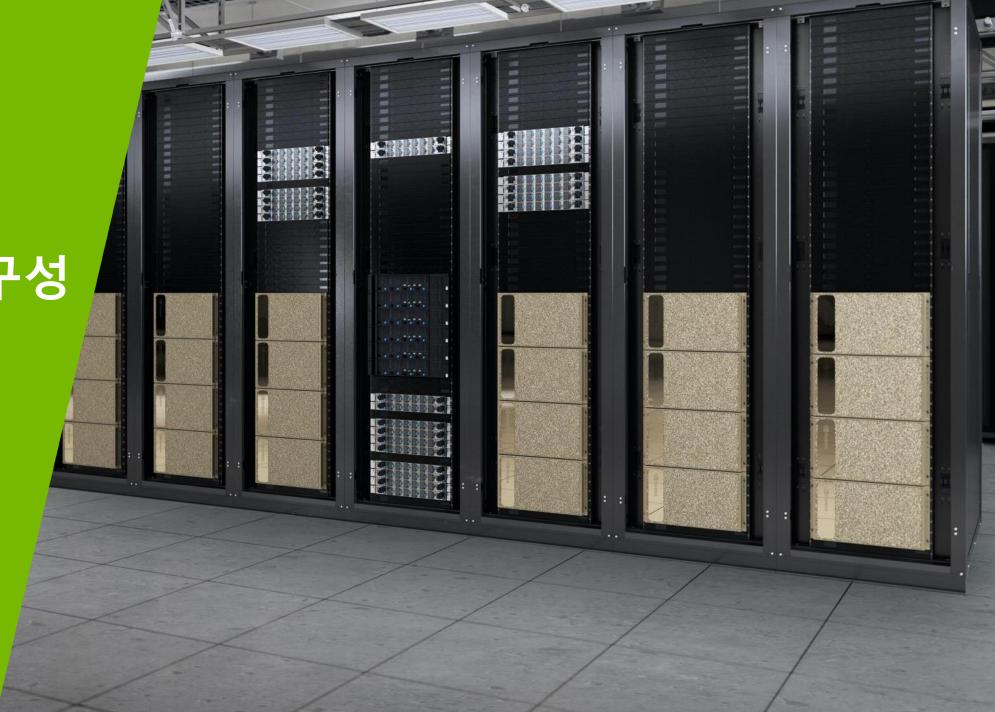

BayNex

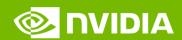

#### **AGENDA**

#### GPUPOD 관리시스템 필요성

**GPUPOD Management System** 

#### GPUPOD 관리 시스템 구성

Orchestration & Job Scheduling

#### GPUPOD 관리 시스템 구축

Deploying GPUPOD Management System

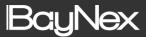

## NVIDA DGX GPU POD with Management

The Industry Standard For Al System

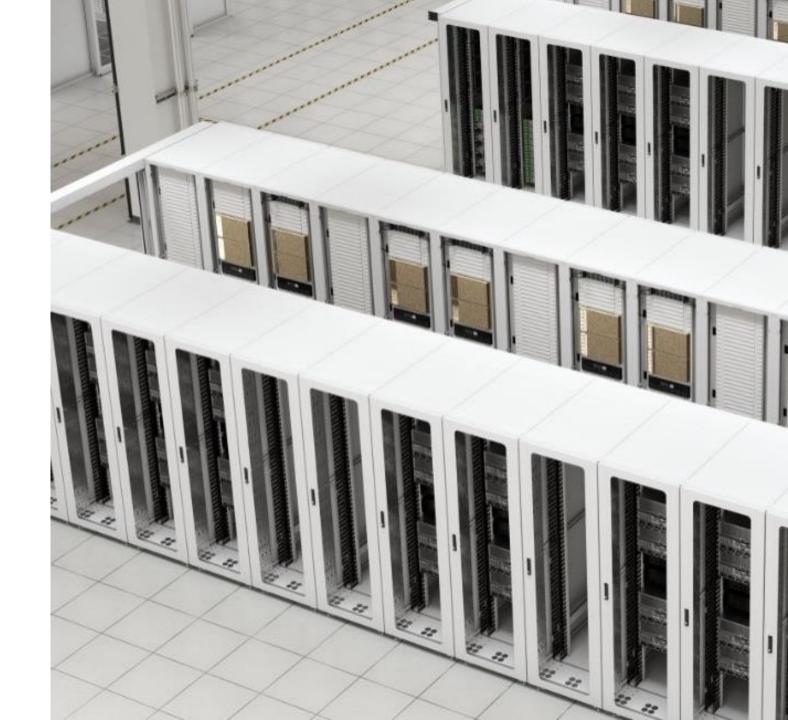

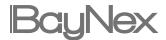

### DGX GPU POD Management Manage resources more effectively

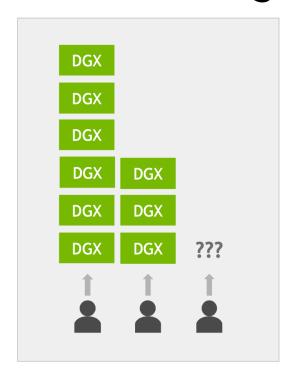

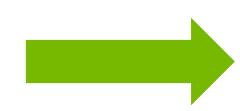

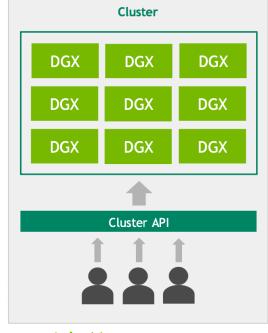

#### **Dedicated Nodes**

- User coordination required
- Resouces can go unused
- Not scalable
- Difficult to maintain

#### Cluster with Management

- No user coordination required
- Efficient use of resources
- Highly scalable
- Standardized maintenance

## DGX GPU POD Design Principles

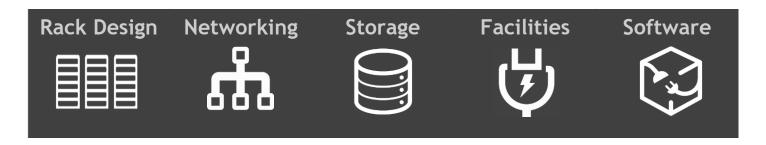

Leverage our ecosystem of proven enterprise-grade software solutions that are fully tested and certified for use on clusters of NVIDIA DGX systems, simplifying the deployment, management, and scaling of Al infrastructure.

#### Management System Principles

DGX GPU POD 시스템의 인프라 배포, 관리를 쉽게 하고 확장을 자유롭게 하는 관리 시스템

### SUPORTING AI INFRASTRUCTURE

Orchestration &
Job Scheduling
Management System

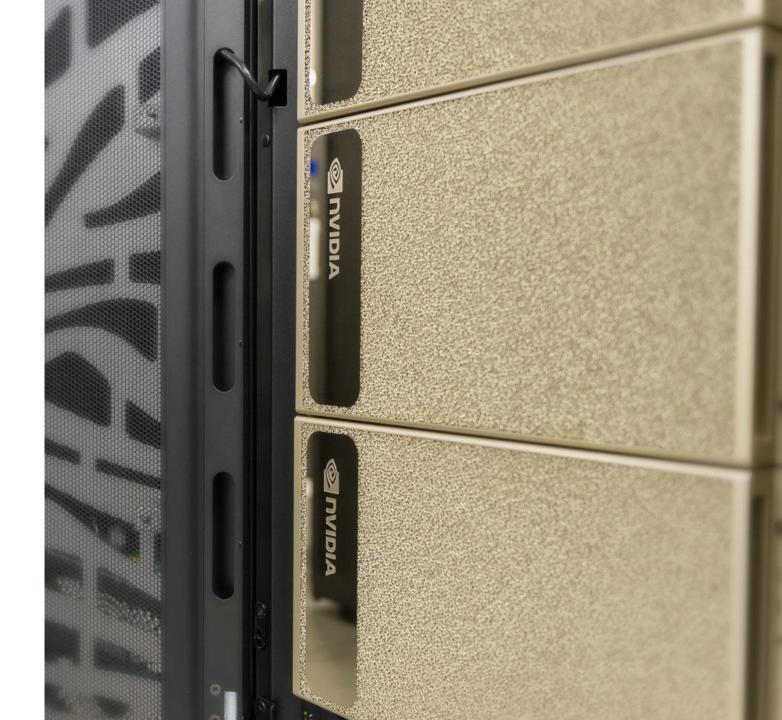

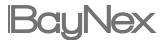

# Management Node SOFTWARE DeepOps with UFM

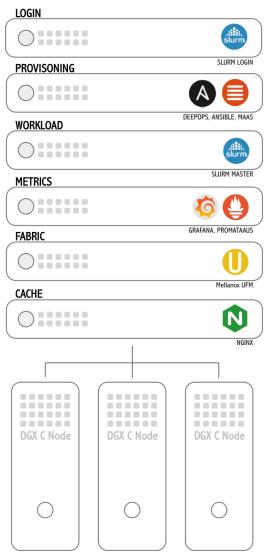

### Fast deployment of Ansible provisioning platform with DeepOps

- Clone DeepOps repository
- Run the initial setup script

### Docs on using DeepOps to provision your cluster:

https://github.com/NVIDIA/deepops

## Provisioning Management Ansible

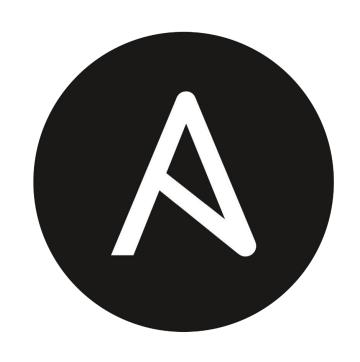

Tool for scripting and automating deployment of software and configuration across the cluster

- 사용이 쉽다
- 에이전트가 필요없다

#### **Ansible Documentation:**

https://docs.ansible.com

## OS Provisioning Management MAAS

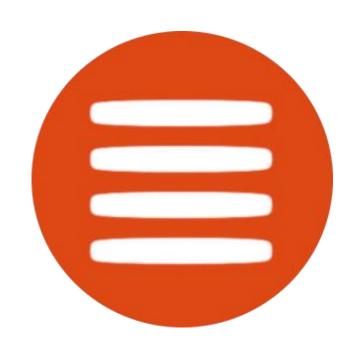

### Automated server provisioning and easy network setup

- Bare metal cloud with on-demand servers
- Super fast install from scratch
- Custom images with pre-installed apps

#### **MAAS Documentation:**

https://maas.io/docs

## Job Schedule Management Slurm

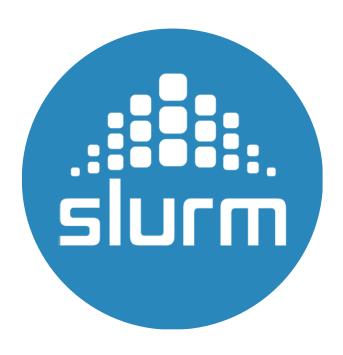

### Open source job scheduler for running large parallel batch jobs.

- fault-tolerant
- highly scalable cluster management
- job scheduling system for large and small Linux clusters.

#### Slurm Documentation:

- https://slurm.schedmd.com
- https://github.com/NVIDIA/deepops/tree/master/docs/slurm-cluster

# Monitoring Management Promataus with Grapana

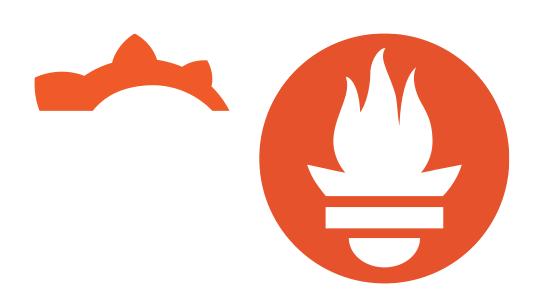

Open source monitoring tool for gathering metrics from a large number of nodes

- 강력한 검색
- 훌륭한 시각화
- 간단한 조작

Promataus Documentation https://prometheus.io/docs

## Cache Mangement NGINX

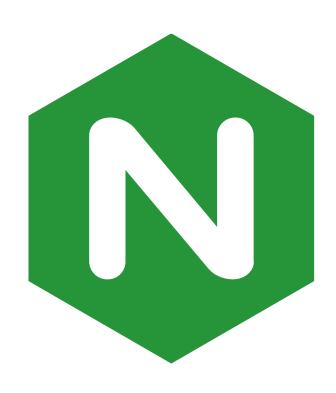

open source software for web serving, reverse proxying, caching, load balancing, media streaming, and more.

- More Scalablity
- Good Perfomance

#### More info nginx-cache-proxcy:

 https://github.com/NVIDIA/deepops/b lob/master/docs/container/nginxdocker-cache.md

## InfiniBand Fabric Managemet UFM

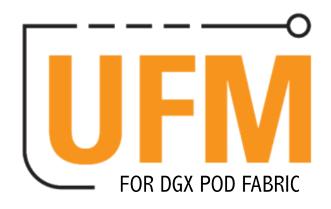

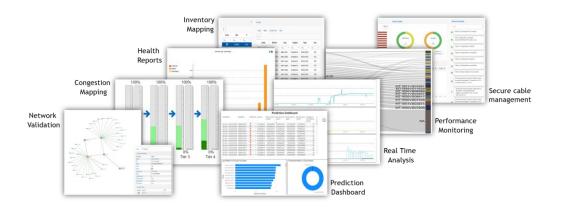

#### MELLANOX UNIFIED FABRIC MANAGER

- Efficiently monitor
- Manage and preventatively troubleshoot

#### **UFM Documenation**

https://docs.mellanox.com

## Management Node

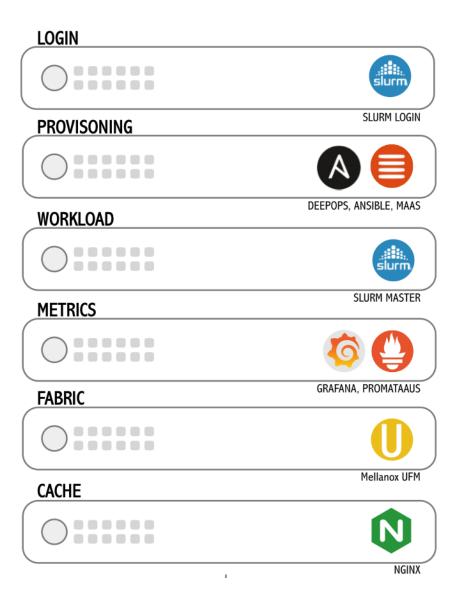

### DEEPOPS DEPLOYMENT

OS DEPLYMENT
DEPLOYING SLURM

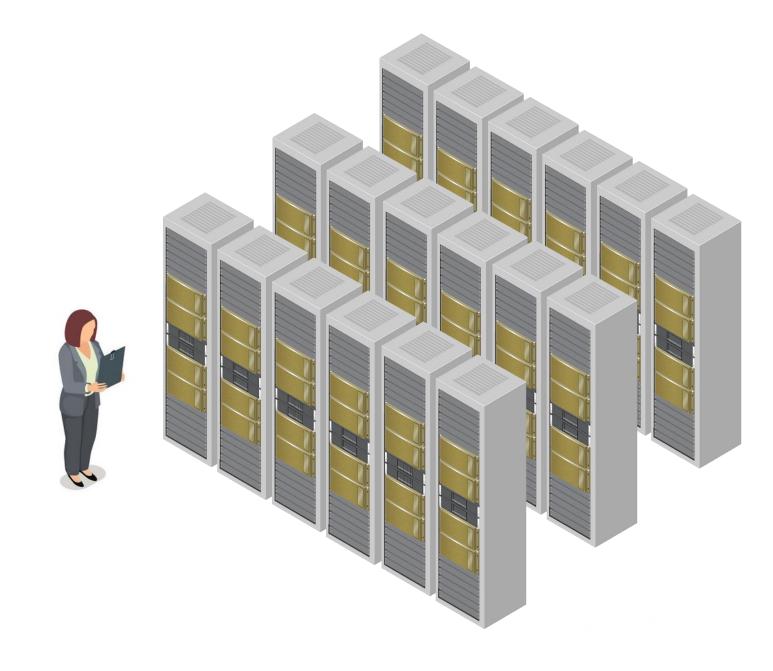

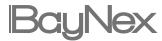

# Deploying Process

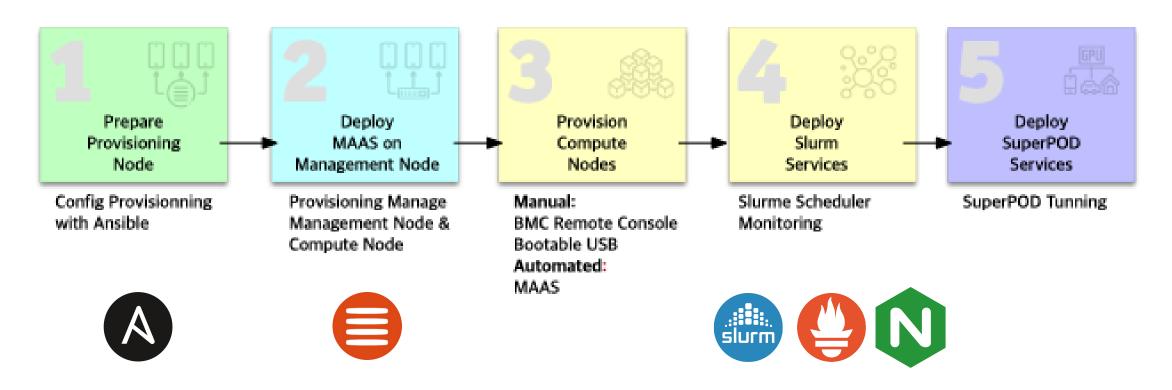

## DEPLOYMENT START Deploying DeepOps

```
# Clone the DeepOps repository
$ git clone -b 20.12 \
https://github.com/NVIDIA/deepops

# Run the initial setup script
$ cd deepops && ./scripts/setup.sh
```

### Fast deployment of Ansible provisioning platform with DeepOps

- Clone DeepOps repository
- Run the initial setup script

Docs on using DeepOps to provision your cluster:

https://github.com/NVIDIA/deepops

# OS DEPLOYMENT Deploying MAAS

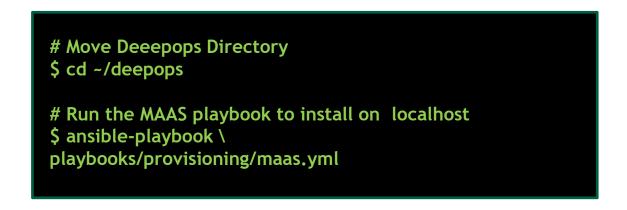

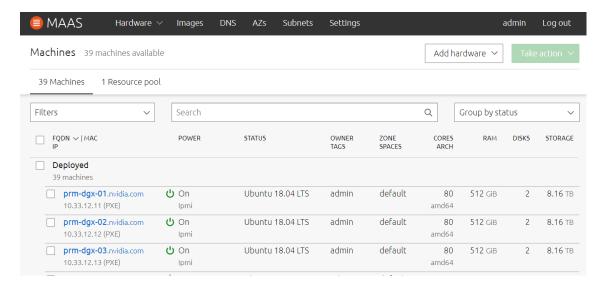

### Fast deployment of MAAS provisioning platform with DeepOps

Run the MAAS playbook

### Docs on using MAAS to provision your cluster:

- https://github.com/NVIDIA/deepops/b lob/maste r/docs/pxe/maas.md
- https://maas.io/docs

# Job Scheduler DEPLOYMENT Deplying Slurm

```
# Move Deeepops Directory
$ cd ~/deepops

# Edit the Ansible inventory file to list nodes in the cluster
$ nano config/inventory

# (Optional) Change configuration of the Slurm cluster
$ nano config/group_vars/slurm-cluster.yml

# Deploy Slurm cluster
$ ansible-playbook -l slurm-cluster playbooks/slurm-cluster.yml
```

Slurm deployment guide:

https://github.com/NVIDIA/deepops/tree/master/docs/slurm-cluster

### RESOURCES Learn more and try

NVIDIA DeepOps: https://github.com/nvidia/deepops

DGX POD reference architectures: https://www.nvidia.com/en-us/data-center/dgx-pod/

Slurm documentation: https://slurm.schedmd.com

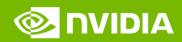

감사합니다.

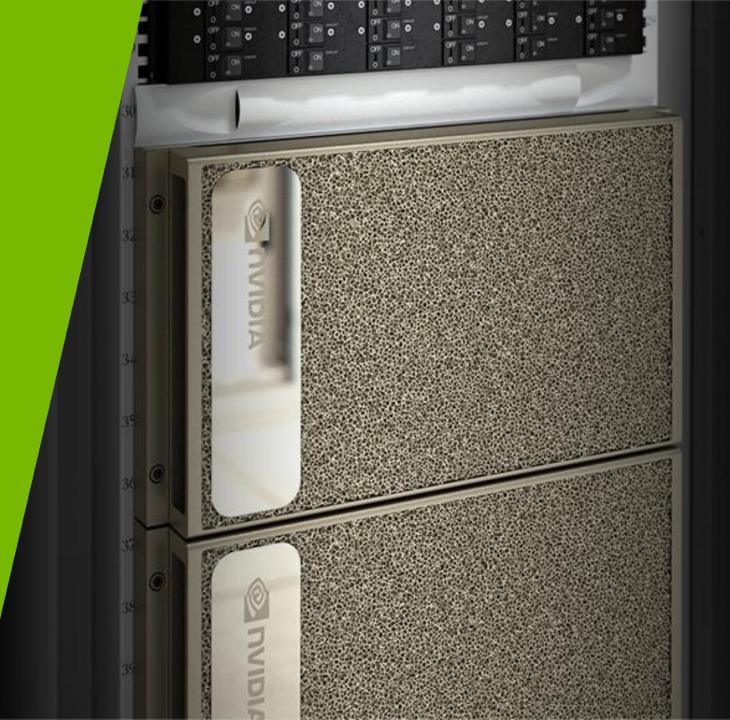

BayNex